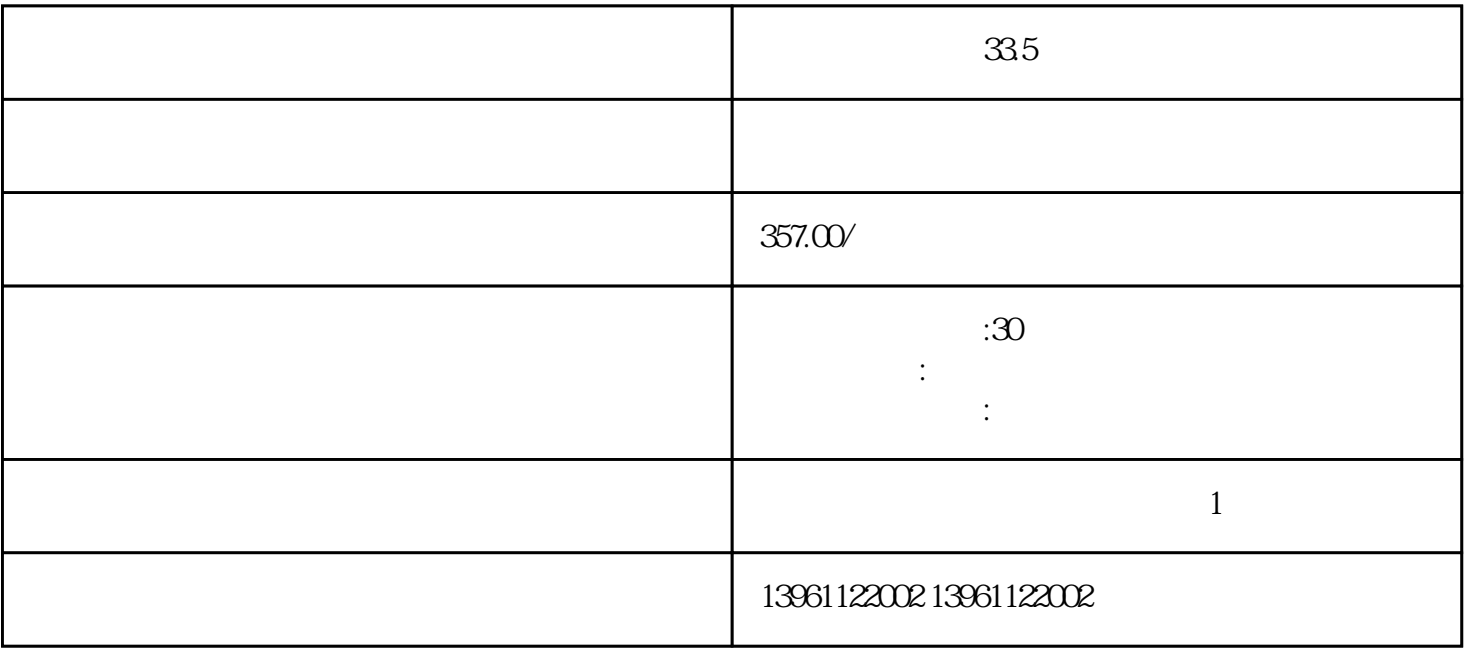

 $33.5$ 

 $VSD$ 

有一个人,我们也没有想到,我们也没有想到,我们也会有一个人,我们也会有一个人,我们也会有一个人,我们也会有一个人。

web VSD IIoT

 $\rm M_{\odot}$ 

 $335$ 

 $210 \t 480$ 

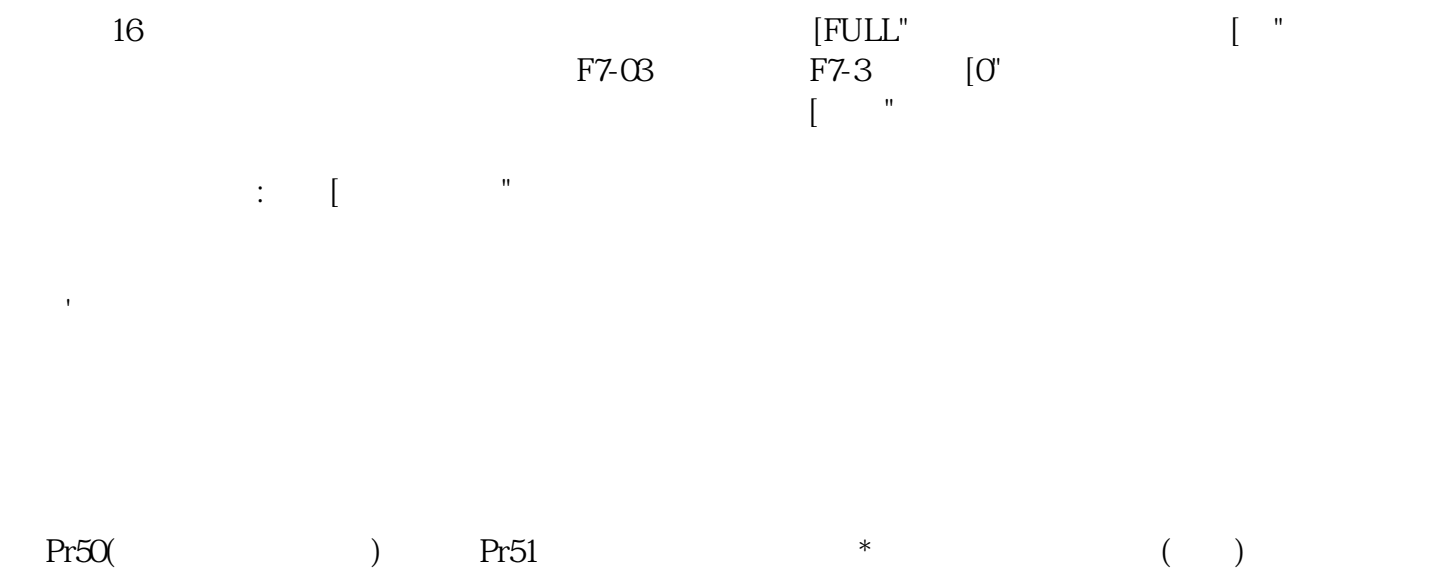

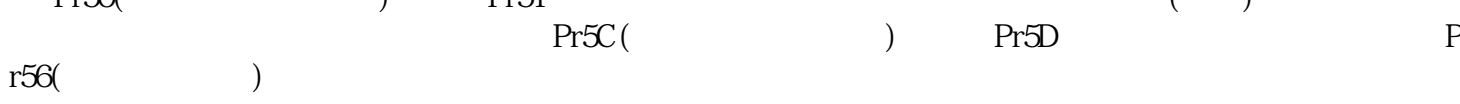

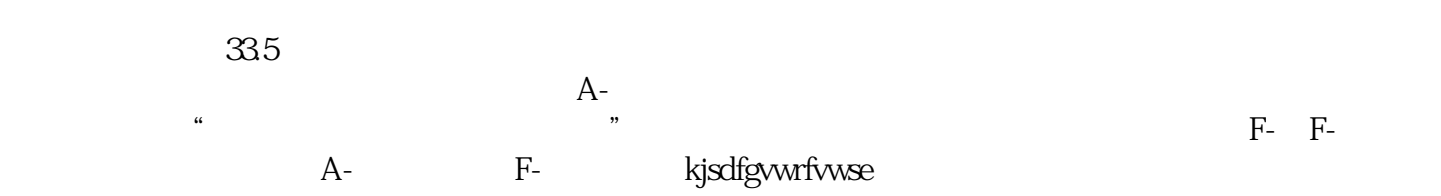